# Pointers, Memory, and the Free Store

#### EECS 230

Winter 2018

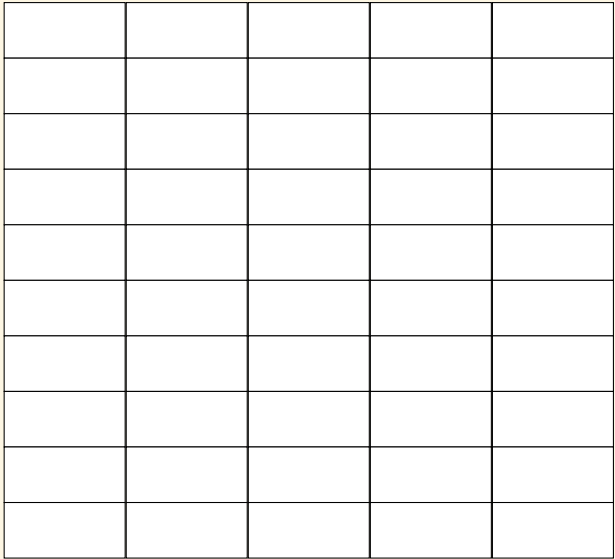

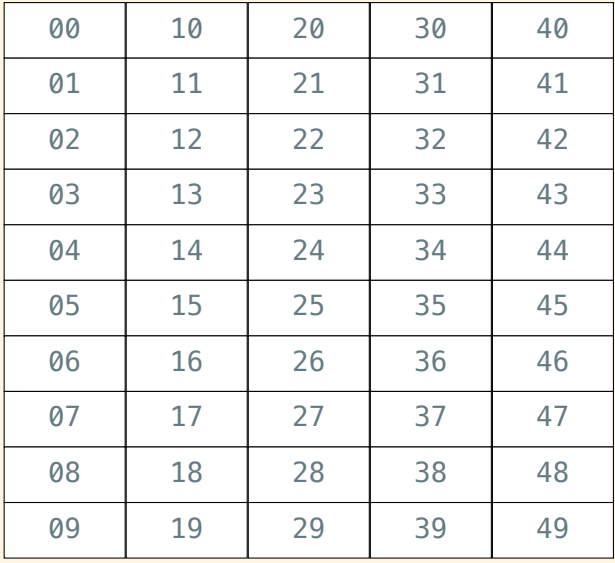

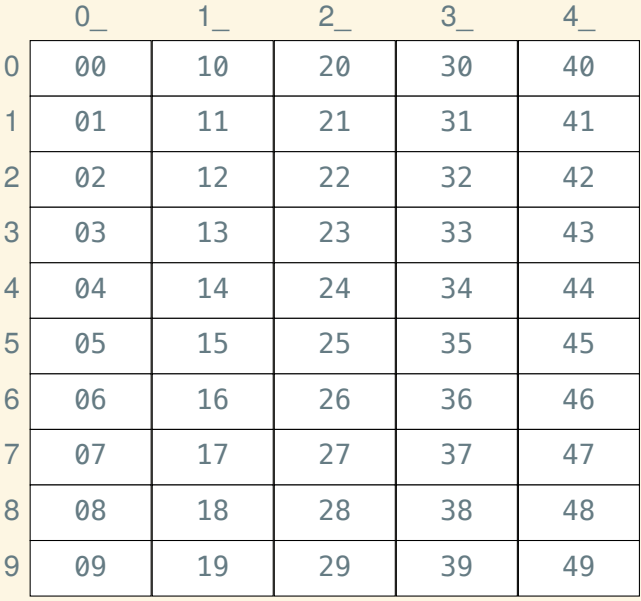

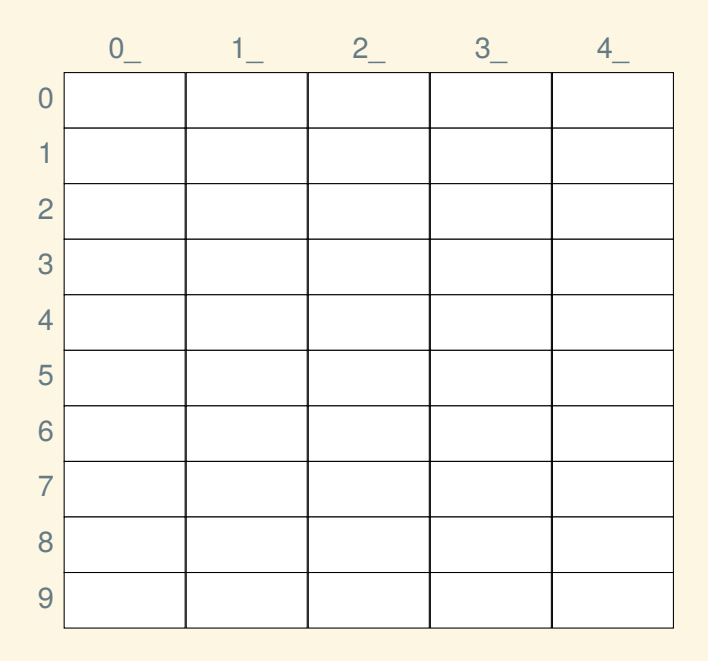

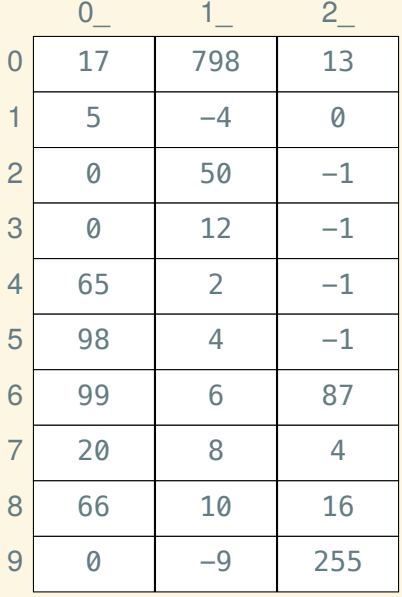

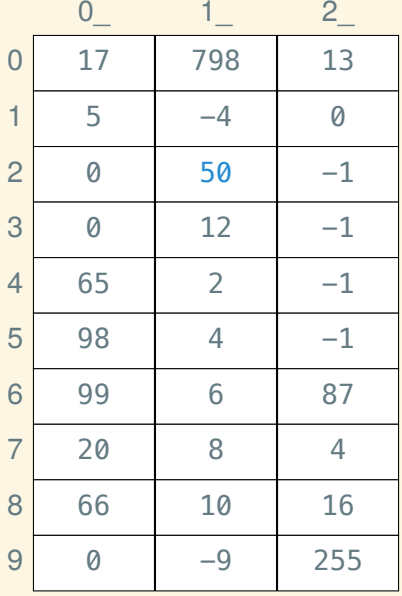

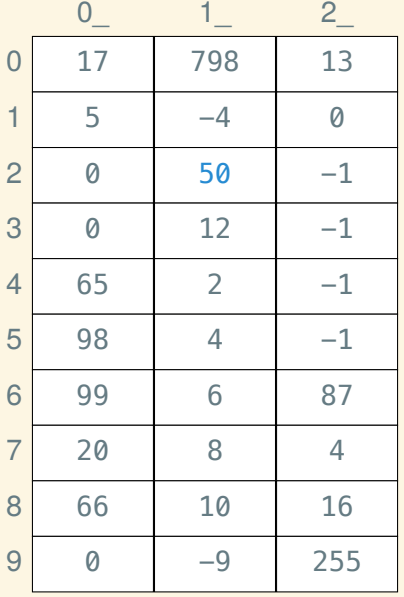

$$
int x = 50;
$$

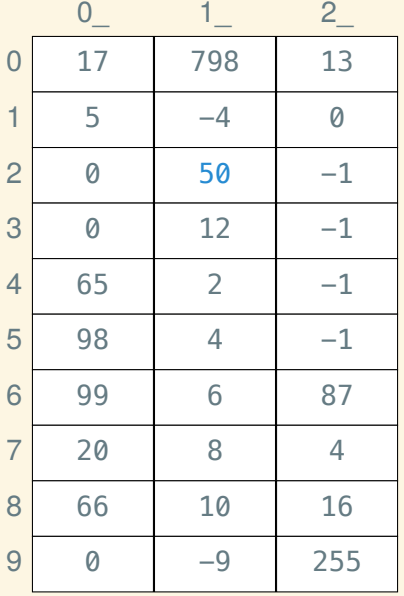

$$
int x = 50;
$$
  
*// int x* @ 12

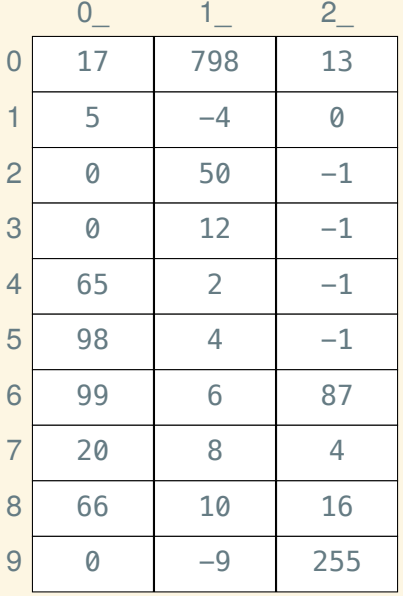

$$
int x = 50;
$$
  
*// int x* @ 12

$$
int^* px = \& x;
$$

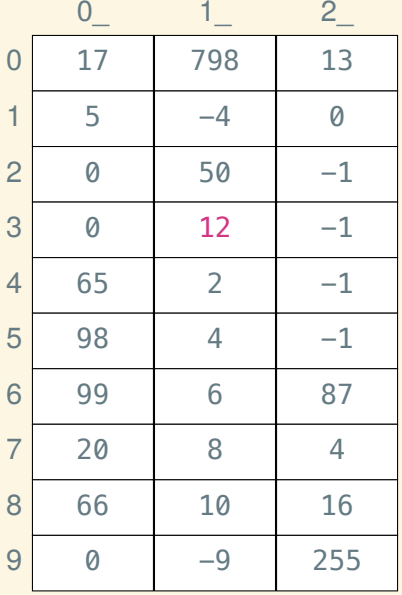

$$
int x = 50;
$$
  
*// int x* @ 12

int\*  $px = \&x$ *// int\* px @ 13*

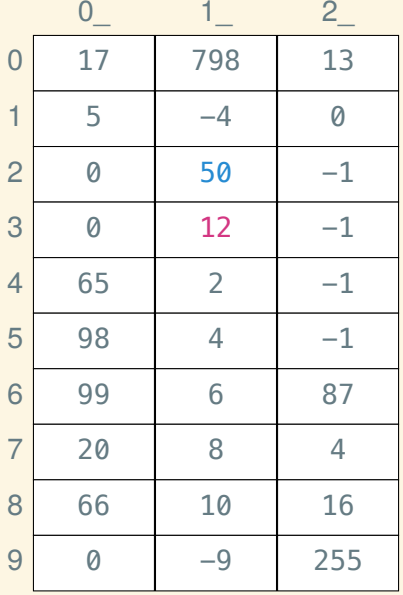

$$
int x = 50;
$$
  
*// int x* @ 12

int\*  $px = \&x$ *// int\* px @ 13*

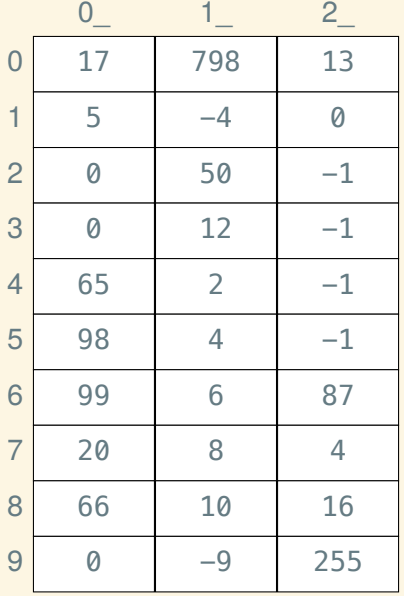

int  $x = 50$ ; *// int x @ 12*

int\*  $px = \&x$ *// int\* px @ 13*

 $int a$ [] = { 2, 4, 6, 8, 10 };

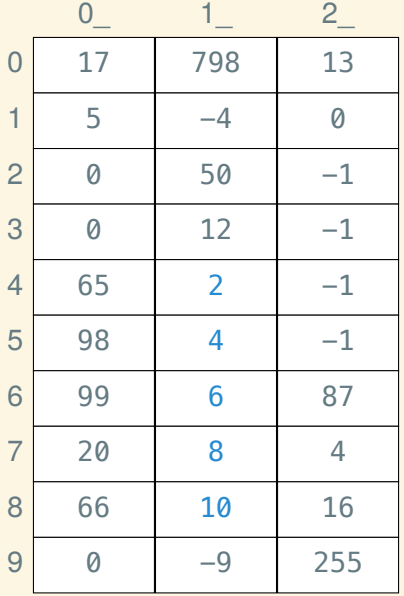

int  $x = 50$ ; *// int x @ 12*

int\*  $px = \&x$ *// int\* px @ 13*

 $int a$ [] = { 2, 4, 6, 8, 10 }; *// int a[5] @ 14*

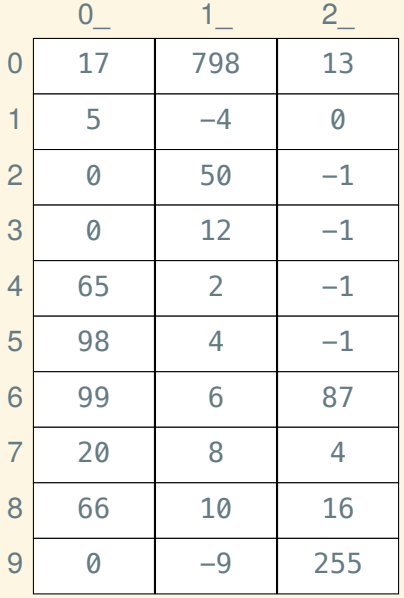

int  $x = 50$ ; *// int x @ 12*

int\*  $px = \&x$ *// int\* px @ 13*

 $int a$ [] = { 2, 4, 6, 8, 10 }; *// int a[5] @ 14*

 $int^*$  ppx =  $&$ px;

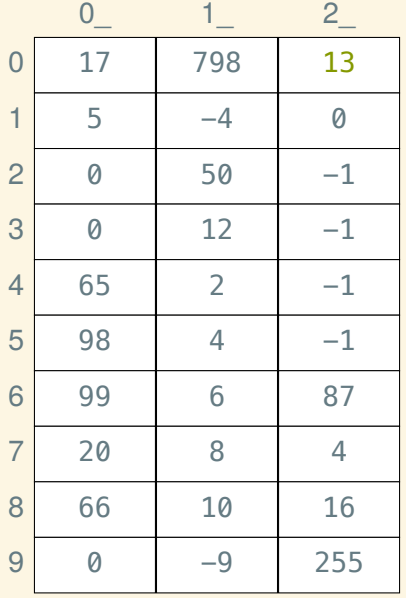

int  $x = 50$ ; *// int x @ 12*

int\*  $px = \&x$ *// int\* px @ 13*

 $int a$ [] = { 2, 4, 6, 8, 10 }; *// int a[5] @ 14*

 $int^*$  ppx =  $&$ px; *// int\*\* ppx @ 20*

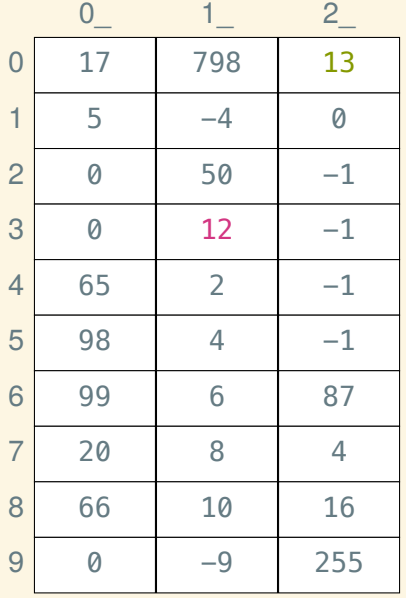

int  $x = 50$ ; *// int x @ 12*

int\*  $px = \&x$ *// int\* px @ 13*

 $int a$ [] = { 2, 4, 6, 8, 10 }; *// int a[5] @ 14*

 $int^*$  ppx =  $&$ px; *// int\*\* ppx @ 20*

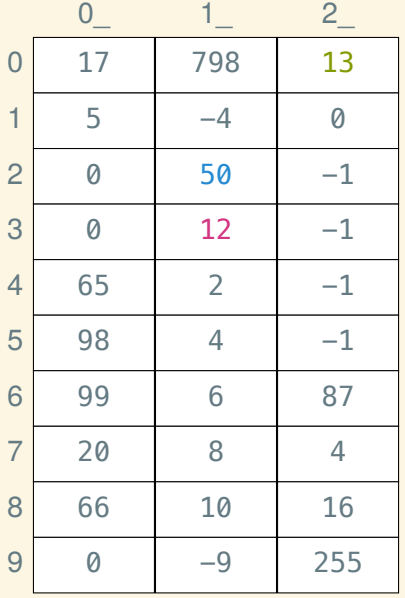

int  $x = 50$ ; *// int x @ 12*

int\*  $px = \&x$ *// int\* px @ 13*

 $int a$ [] = { 2, 4, 6, 8, 10 }; *// int a[5] @ 14*

 $int^*$  ppx =  $&$ px; *// int\*\* ppx @ 20*

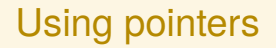

To get the address of a variable x, write  $&x$ 

# Using pointers

To get the address of a variable x, write  $&x$ To *dereference* (get the value of) a pointer p, write *∗*p

# Using pointers

To get the address of a variable x, write  $&x$ To *dereference* (get the value of) a pointer p, write *∗*p (You can assign pointers too: *∗*p = x;)

# Using pointers

To get the address of a variable x, write  $&x$ To *dereference* (get the value of) a pointer p, write *∗*p (You can assign pointers too: *∗*p = x;) As operators, & and *∗* are inverses!

int  $x = 4$ ; int  $y = 6$ ;

int  $x = 4$ ; int  $y = 6$ ;

int\*  $p = \&x$ CHECK\_EQUAL(4, *∗*p);

int  $x = 4$ ; int  $y = 6$ ;

 $int^* p = \&x$ CHECK\_EQUAL(4, *∗*p);

 $x = 5$ ; CHECK\_EQUAL(5, *∗*p);

int  $x = 4$ ; int  $y = 6$ ; int\*  $p = \&x$ CHECK\_EQUAL(4, *∗*p);  $x = 5$ ; CHECK\_EQUAL(5, *∗*p);  $p = \&y$ CHECK\_EQUAL(6, *∗*p);

int  $x = 4$ ; int  $y = 6$ ;  $int^* p = \&x$ CHECK\_EQUAL(4, *∗*p);  $x = 5$ ; CHECK\_EQUAL(5, *∗*p);  $p = \&y$ CHECK\_EQUAL(6, *∗*p); *∗*p = 7; CHECK\_EQUAL(7, y);

#### & versus \*

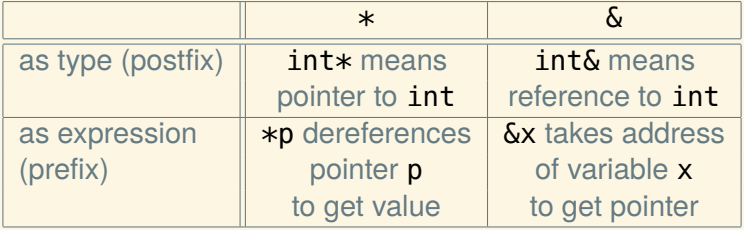

This defines an uninitialized *raw array*:

int arr[5];

This defines an uninitialized *raw array*:

#### int arr[5];

This defines an initialized raw array:

int arr[ ] = *{* 1, 2, 3, 4, 5 *}*;

This defines an uninitialized *raw array*:

#### int arr[5];

This defines an initialized raw array:

int arr[ ] = *{* 1, 2, 3, 4, 5 *}*;

Raw arrays can be indexed just like vectors:

 $arr[n] = arr[m] + 6;$ 

This defines an uninitialized *raw array*:

int arr[5];

This defines an initialized raw array:

int arr[ ] = *{* 1, 2, 3, 4, 5 *}*;

Raw arrays can be indexed just like vectors:

 $arr[n] = arr[m] + 6;$ 

Unlike vectors, raw arrays don't know their size (so they can't bounds check):

arr.size(); *// error!*

Raw arrays are raw pointers in disguise:

int arr[ $] = \{ 2, 3, 4 \}$ ;

Variable arr stores the address of the first element, 2.

Raw arrays are raw pointers in disguise:

int arr[ $] = \{ 2, 3, 4 \}$ ;

Variable arr stores the address of the first element, 2. Arrays can *decay* to pointers:

 $int^* p = arr;$ CHECK\_EQUAL(*∗*p, arr[0]);

Raw arrays are raw pointers in disguise:

int arr[ $] = \{ 2, 3, 4 \}$ ;

Variable arr stores the address of the first element, 2.

Arrays can *decay* to pointers:

 $int^* p = arr;$ CHECK\_EQUAL(*∗*p, arr[0]);

Pointers are just addresses—numbers—so we can do arithmetic on them:

CHECK EQUAL( $&\text{arr}[1]$ ,  $p + 1$ ); CHECK EQUAL( $&\text{arr}[2]$ ,  $p + 2$ );

Raw arrays are raw pointers in disguise:

int arr[ $] = \{ 2, 3, 4 \}$ ;

Variable arr stores the address of the first element, 2.

Arrays can *decay* to pointers:

 $int^* p = arr;$ CHECK\_EQUAL(*∗*p, arr[0]);

Pointers are just addresses—numbers—so we can do arithmetic on them:

```
CHECK EQUAL(&\text{arr}[1], p + 1);
CHECK EQUAL(&\text{arr}[2], p + 2);
CHECK_EQUAL(arr[1], ∗(p + 1));
CHECK_EQUAL(arr[2], ∗(p + 2));
```
Array indexing *is* pointer arithmetic

That is,

#### $\text{arr}[i]$  means the same thing as  $*(\text{arr} + i)$

```
int g(int x){
     return x + 2;
}
int f(int a, int b)
{
     return a ∗ b;
}
int main()
{
     cout << f(g(3), g(8));
}
```
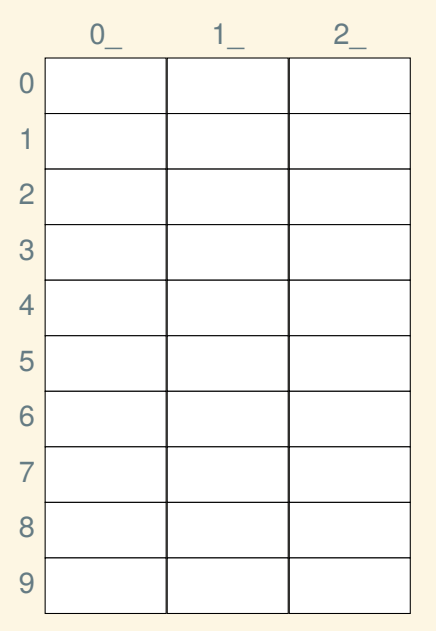

int  $g(int x)$ *{ @ 4* return  $x + 2$ ; *} @ 3* int f(int a, int b) *{ @ 4 @ 5* return a *∗* b; *} @ 3* int main() *{ @ 1 @ 2* cout *<<* f(g(3), g(8)); *} @ 0*  $0 \t 1 \t 2$ 0 1 2 3 4 8 5 6 7 8 9

int  $g(int x)$ *{ @ 4* return  $x + 2$ ; *} @ 3* int f(int a, int b) *{ @ 4 @ 5* return a *∗* b; *} @ 3* int main() *{ @ 1 @ 2* cout *<<* f(g(3), g(8)); *} @ 0*  $0 \t 1 \t 2$ 0 1 2 3 10 4 8 5 6 7 8 9

int  $g(int x)$ *{ @ 4* return  $x + 2$ ; *} @ 3* int f(int a, int b) *{ @ 4 @ 5* return a *∗* b; *} @ 3* int main() *{ @ 1 @ 2* cout *<<* f(g(3), g(8)); *} @ 0*  $0 \t 1 \t 2$ 0 1 2 10 3 10 4 8 5 6 7 8 9

int  $g(int x)$ *{ @ 4* return  $x + 2$ ; *} @ 3* int f(int a, int b) *{ @ 4 @ 5* return a *∗* b; *} @ 3* int main() *{ @ 1 @ 2* cout *<<* f(g(3), g(8)); *} @ 0*  $0 \t 1 \t 2$ 0 1 2 10 3 10 4 3 5 6 7 8 9

int  $g(int x)$ *{ @ 4* return  $x + 2$ ; *} @ 3* int f(int a, int b) *{ @ 4 @ 5* return a *∗* b; *} @ 3* int main() *{ @ 1 @ 2* cout *<<* f(g(3), g(8)); *} @ 0*  $0 \t 1 \t 2$ 0 1 2 10 3 5 4 3 5 6 7 8 9

int  $g(int x)$ *{ @ 4* return  $x + 2$ ; *} @ 3* int f(int a, int b) *{ @ 4 @ 5* return a *∗* b; *} @ 3* int main() *{ @ 1 @ 2* cout *<<* f(g(3), g(8)); *} @ 0*  $0 \t 1 \t 2$ 0  $1 \quad 5$ 2 10 3 5 4 3 5 6 7 8 9

int  $g(int x)$ *{ @ 4* return  $x + 2$ ; *} @ 3* int f(int a, int b) *{ @ 4 @ 5* return a *∗* b; *} @ 3* int main() *{ @ 1 @ 2* cout *<<* f(g(3), g(8)); *} @ 0*  $0 \t 1 \t 2$ 0 1 5 2 10 3 5 4 5 5 10 6 7 8 9

int  $g(int x)$ *{ @ 4* return  $x + 2$ ; *} @ 3* int f(int a, int b) *{ @ 4 @ 5* return a *∗* b; *} @ 3* int main() *{ @ 1 @ 2* cout *<<* f(g(3), g(8)); *} @ 0*  $0 \t 1 \t 2$ 0 1 5 2 10 3 50 4 5 5 10 6 7 8 9

int  $g(int x)$ *{ @ 4* return  $x + 2$ ; *} @ 3* int f(int a, int b) *{ @ 4 @ 5* return a *∗* b; *} @ 3* int main() *{ @ 1 @ 2* cout *<<* f(g(3), g(8)); *} @ 0*  $0$   $1$   $2$ 0 50 1 5 2 10 3 50 4 5 5 10 6 7 8 9

int  $g(int x)$ *{ @ 4* return  $x + 2$ ; *} @ 3* int f(int a, int b) *{ @ 4 @ 5* return a *∗* b; *} @ 3* int main() *{ @ 1 @ 2*  $\text{cout} << f(g(3), g(8));$ *} @ 0* 0  $1$  2 0 17 798 13  $1 \quad 5 \quad -4 \quad 0$  $2$  0 50  $-1$  $3$  0 12  $-1$  $4$  65 2 -1 5 98 4 -1 6 | 99 | 6 | 87 7 20 8 4 8 66 10 16  $9$  0  $-9$  255

int  $g(int x)$ *{ @ 4* return  $x + 2$ ; *} @ 3* int f(int a, int b) *{ @ 4 @ 5* return a *∗* b; *} @ 3* int main() *{ @ 1 @ 2*  $\text{cout} << f(g(3), g(8));$ *} @ 0* 0  $1$  2 0 17 798 13  $1 \quad 5 \quad -4 \quad 0$  $2$  0 50  $-1$  $3$  0 12  $-1$  $4$  8 2  $-1$ 5 98 4 -1 6 | 99 | 6 | 87 7 20 8 4 8 66 10 16  $9$  0  $-9$  255

int  $g(int x)$ *{ @ 4* return  $x + 2$ ; *} @ 3* int f(int a, int b) *{ @ 4 @ 5* return a *∗* b; *} @ 3* int main() *{ @ 1 @ 2*  $\text{cout} << f(g(3), g(8));$ *} @ 0* 0  $1$  2 0 17 798 13  $1 \quad 5 \quad -4 \quad 0$  $2$  0 50  $-1$  $3$  10 12 -1  $4$  8 2  $-1$ 5 98 4 -1 6 | 99 | 6 | 87 7 20 8 4 8 66 10 16  $9$  0  $-9$  255

int  $g(int x)$ *{ @ 4* return  $x + 2$ ; *} @ 3* int f(int a, int b) *{ @ 4 @ 5* return a *∗* b; *} @ 3* int main() *{ @ 1 @ 2*  $\text{cout} << f(g(3), g(8));$ *} @ 0* 0  $1$  2 0 17 798 13  $1 \quad 5 \quad -4 \quad 0$  $2$  10 50  $-1$  $3$  10 12 -1  $4$  8 2  $-1$ 5 98 4 -1 6 | 99 | 6 | 87 7 20 8 4 8 66 10 16  $9$  0  $-9$  255

int  $g(int x)$ *{ @ 4* return  $x + 2$ ; *} @ 3* int f(int a, int b) *{ @ 4 @ 5* return a *∗* b; *} @ 3* int main() *{ @ 1 @ 2*  $\text{cout} << f(g(3), g(8));$ *} @ 0* 0  $1$  2 0 17 798 13  $1 \quad 5 \quad -4 \quad 0$  $2$  10 50  $-1$  $3$  10 12 -1  $4$  3 2  $-1$ 5 98 4 -1 6 | 99 | 6 | 87 7 20 8 4 8 66 10 16  $9$  0  $-9$  255

11

int  $g(int x)$ *{ @ 4* return  $x + 2$ ; *} @ 3* int f(int a, int b) *{ @ 4 @ 5* return a *∗* b; *} @ 3* int main() *{ @ 1 @ 2*  $\text{cout} << f(g(3), g(8));$ *} @ 0* 0  $1$  2 0 17 798 13  $1 \quad 5 \quad -4 \quad 0$  $2$  10 50  $-1$  $3$  5 12  $-1$  $4$  3 2  $-1$ 5 98 4 -1 6 | 99 | 6 | 87 7 20 8 4 8 66 10 16  $9$  0  $-9$  255

int  $g(int x)$ *{ @ 4* return  $x + 2$ ; *} @ 3* int f(int a, int b) *{ @ 4 @ 5* return a *∗* b; *} @ 3* int main() *{ @ 1 @ 2*  $\text{cout} << f(g(3), g(8));$ *} @ 0* 0  $1$  2 0 17 798 13  $1 \quad 5 \quad -4 \quad 0$  $2$  10 50  $-1$  $3$  5 12  $-1$  $4$  3 2  $-1$ 5 98 4 -1 6 | 99 | 6 | 87 7 20 8 4 8 66 10 16  $9$  0  $-9$  255

11

int  $g(int x)$ *{ @ 4* return  $x + 2$ ; *} @ 3* int f(int a, int b) *{ @ 4 @ 5* return a *∗* b; *} @ 3* int main() *{ @ 1 @ 2*  $\text{cout} << f(g(3), g(8));$ *} @ 0* 0  $1$  2 0 17 798 13  $1 \quad 5 \quad -4 \quad 0$  $2$  10 50  $-1$  $3$  5 12  $-1$  $4$  5 2  $-1$  $5$  10 4  $-1$ 6 | 99 | 6 | 87 7 20 8 4 8 66 10 16  $9$  0  $-9$  255

int  $g(int x)$ *{ @ 4* return  $x + 2$ ; *} @ 3* int f(int a, int b) *{ @ 4 @ 5* return a *∗* b; *} @ 3* int main() *{ @ 1 @ 2*  $\text{cout} << f(g(3), g(8));$ *} @ 0* 0  $1$  2 0 17 798 13  $1 \quad 5 \quad -4 \quad 0$  $2$  10 50  $-1$  $3$  50 12  $-1$  $4$  5 2  $-1$  $5$  10 4  $-1$ 6 | 99 | 6 | 87 7 20 8 4 8 66 10 16  $9$  0  $-9$  255

int  $g(int x)$ *{ @ 4* return  $x + 2$ ; *} @ 3* int f(int a, int b) *{ @ 4 @ 5* return a *∗* b; *} @ 3* int main() *{ @ 1 @ 2*  $\text{cout} << f(g(3), g(8));$ *} @ 0* 0  $1$  2 0 50 798 13  $1 \quad 5 \quad -4 \quad 0$  $2$  10 50  $-1$  $3$  50 12  $-1$  $4$  5 2  $-1$  $5$  10 4  $-1$ 6 | 99 | 6 | 87 7 20 8 4 8 66 10 16  $9$  0  $-9$  255

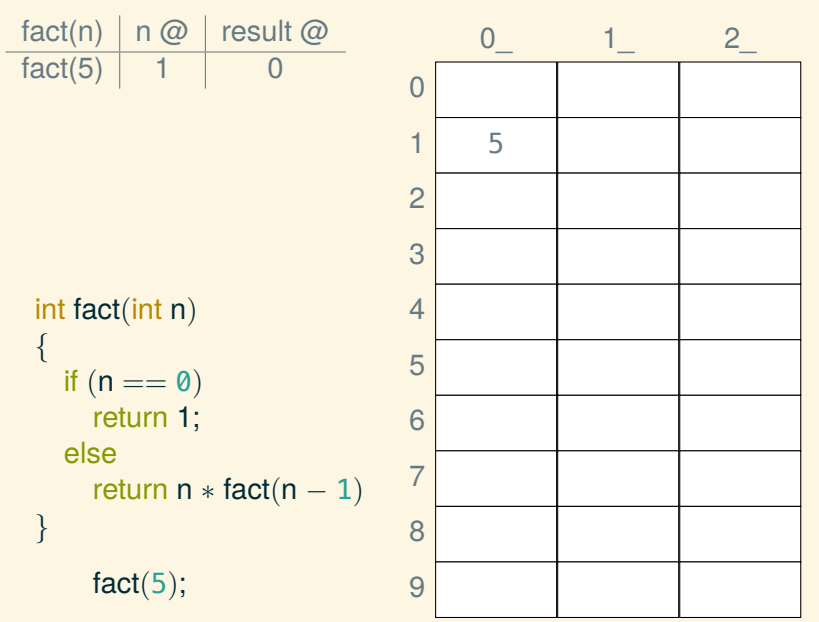

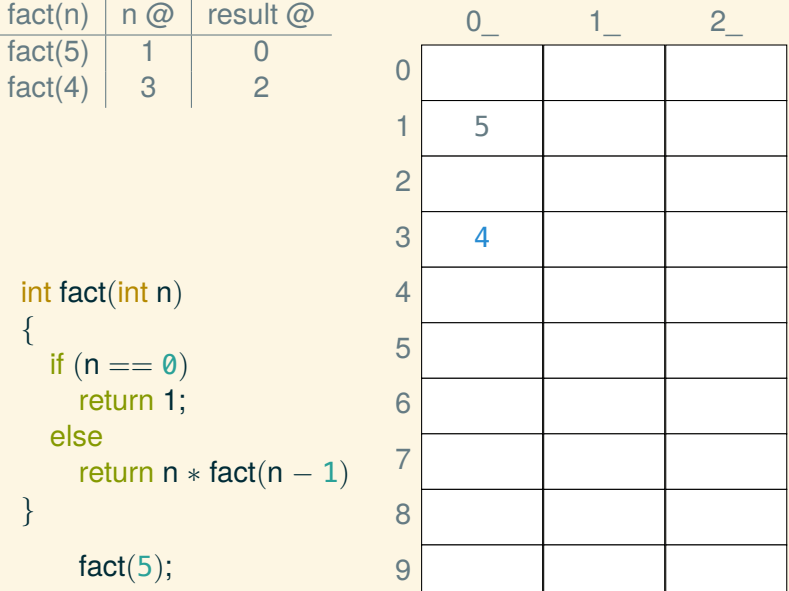

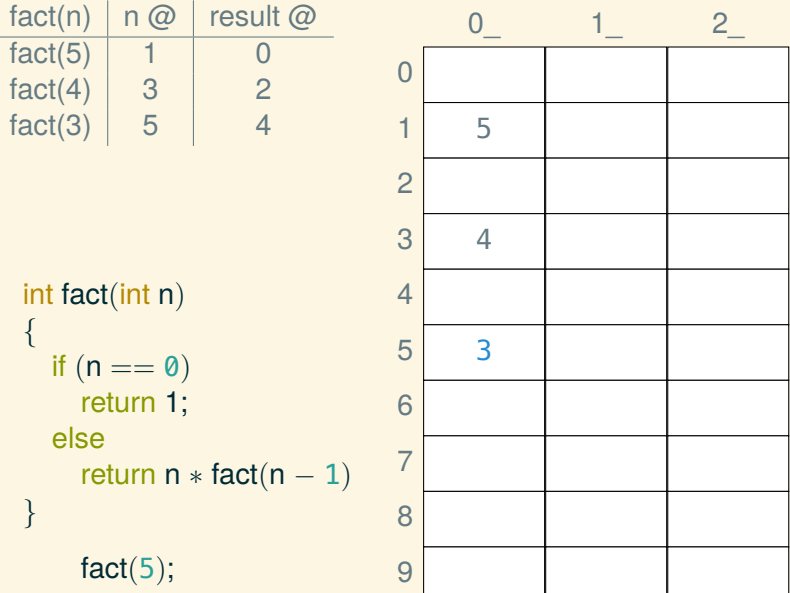

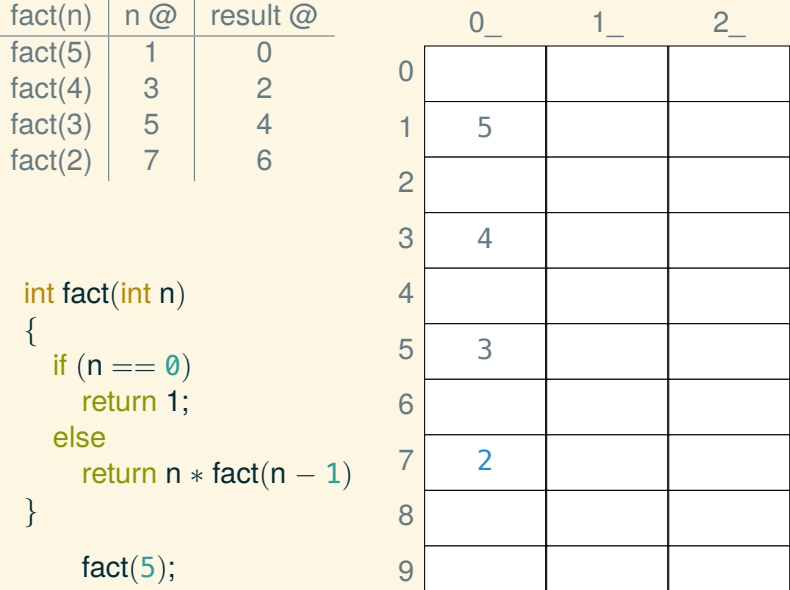

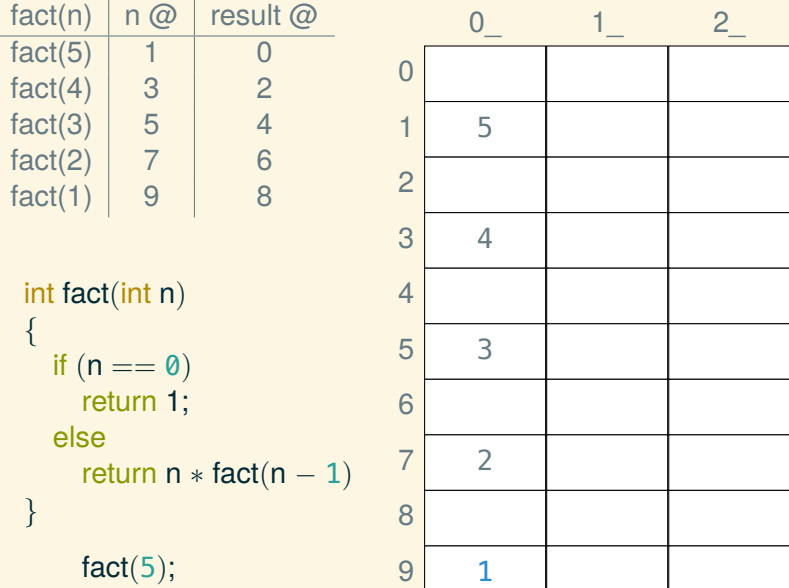

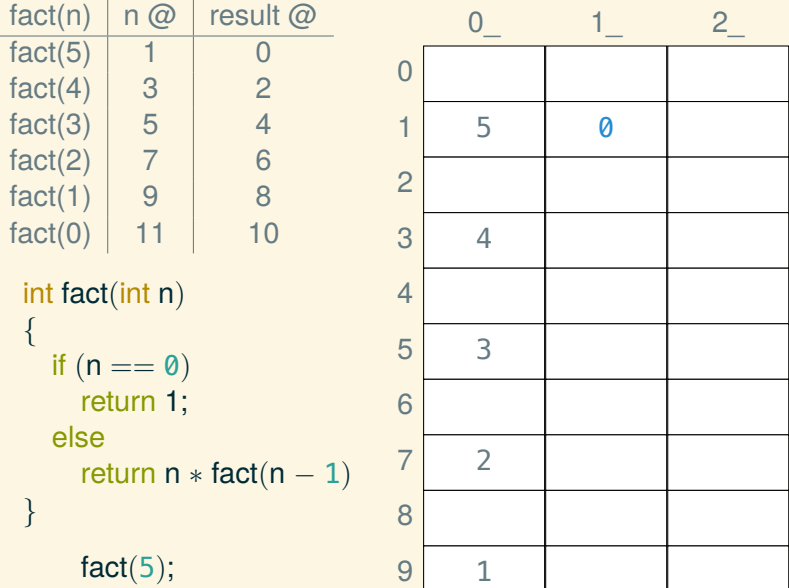

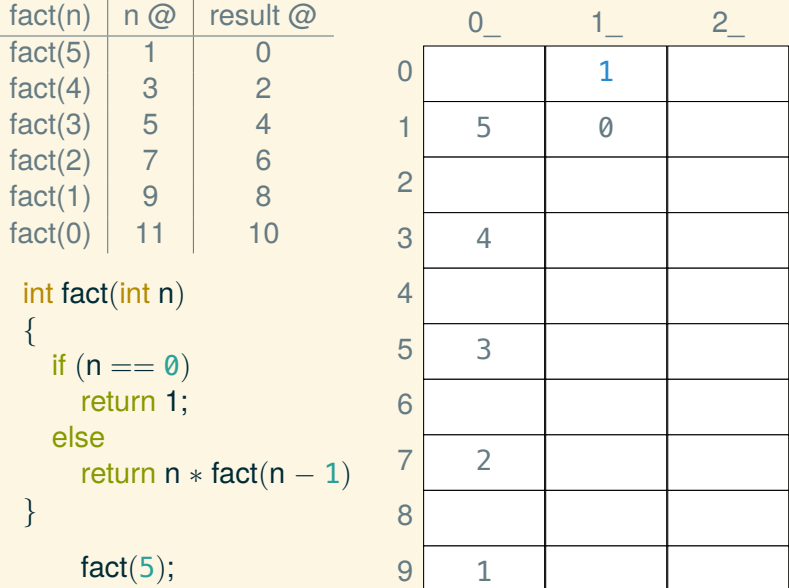

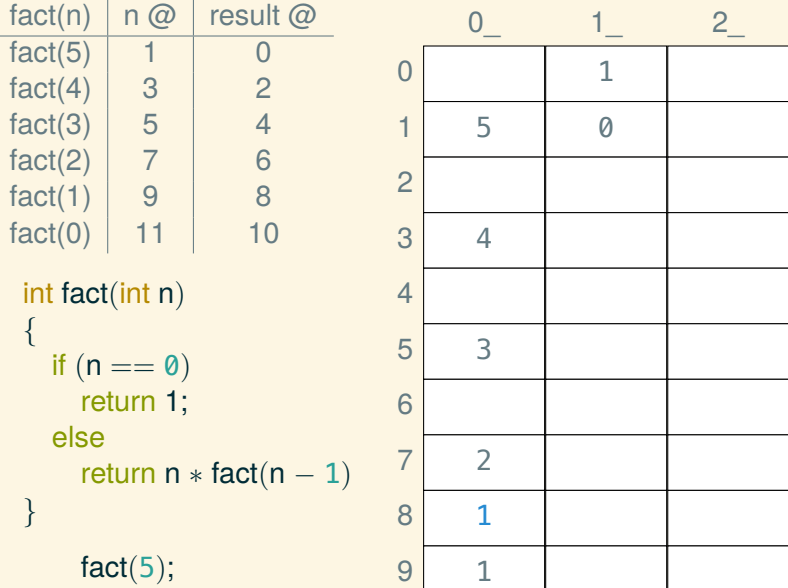

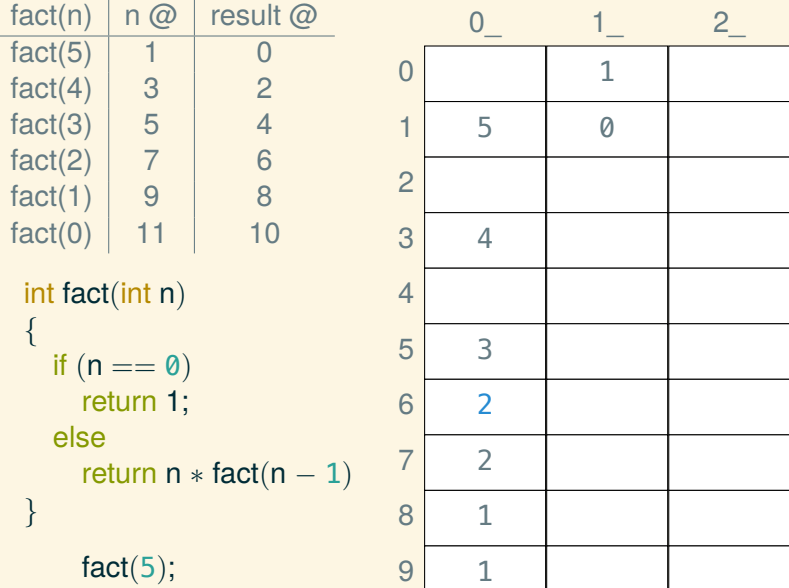

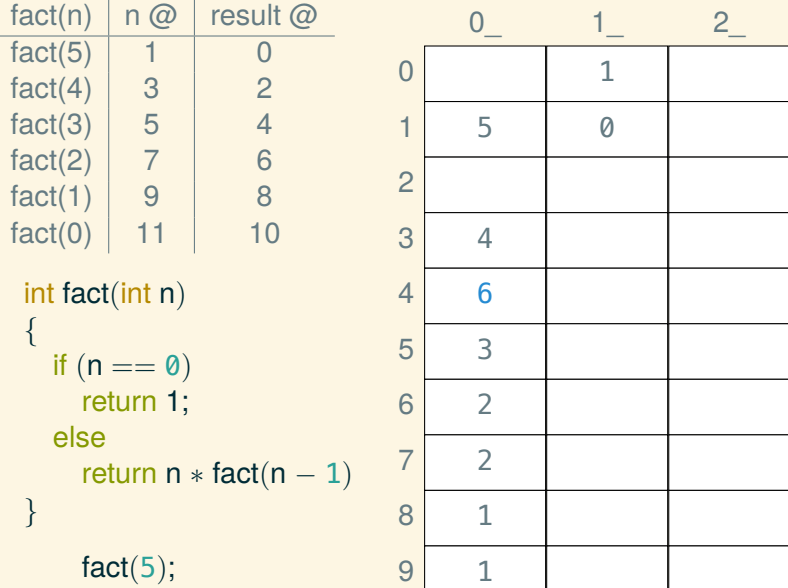

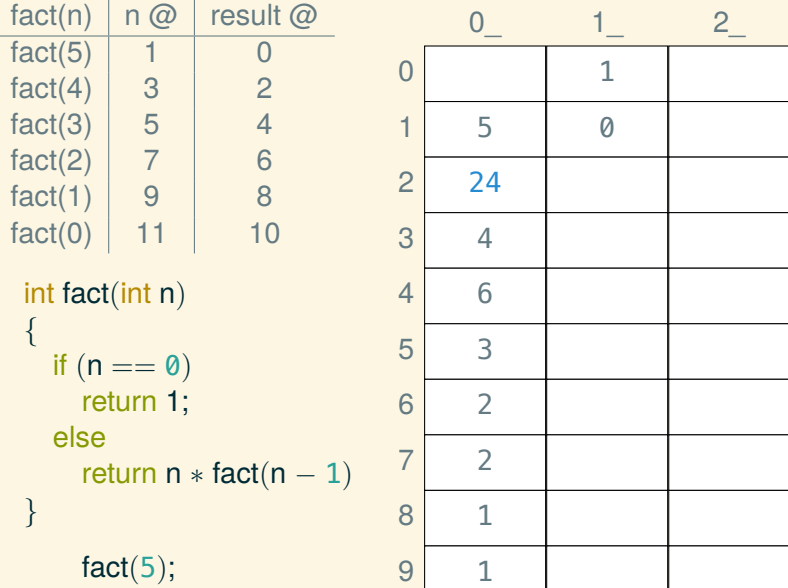

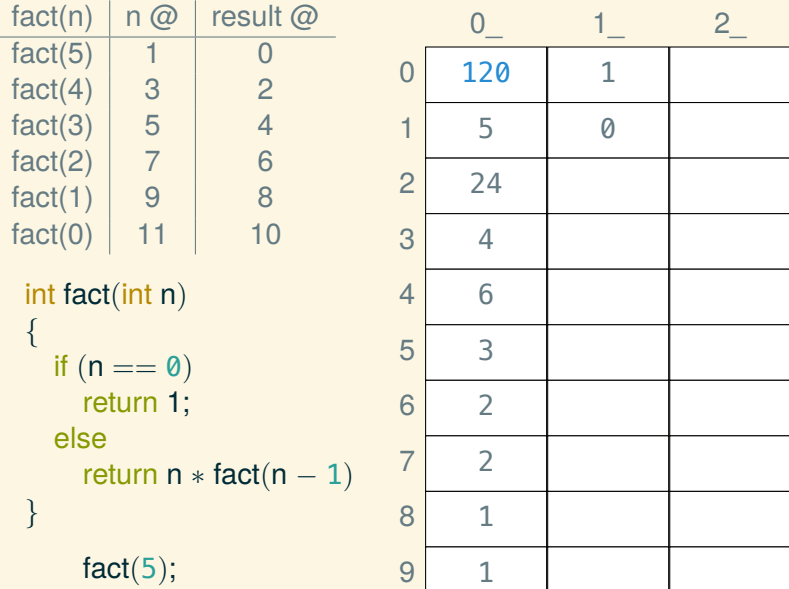

### Can't return pointers to stack variables

This is fundamentally broken:

```
int* ptr_to_3()
{
     int x = 3;
     return &x;
}
```
### Can't return pointers to stack variables

This is fundamentally broken:

```
int* ptr_to_3()
{
     int x = 3;
     return &x;
}
```
So is this:

```
int* ptr_to_array()
{
     int x[ ] = { 3, 4, 5 };return x;
}
```
#### The free store

 $int^* p = new int(3);$
$int^* p = new int(3);$ 

 $int^* q = new int[$  { 3, 4, 5 };

 $int^* p = new int(3);$ 

 $int^* q = new int[$  { 3, 4, 5 };

int\*  $r = new int[32]$ ;

 $int^* p = new int(3);$ 

int\* q = new int[ ]*{* 3, 4, 5 *}*;

int\*  $r = new int[32]$ ;

 $int^* s = new int[w * h];$ 

 $int^* p = new int(3);$ delete p;

 $int^* q = new int[$  { 3, 4, 5 };

int\*  $r = new int[32]$ ;

 $int^* s = new int[w * h];$ 

 $int^* p = new int(3);$ int\* q = new int[ ]*{* 3, 4, 5 *}*; delete [ ] q; int\*  $r = new int[32]$ ;  $int^* s = new int[w * h];$ delete p; delete  $[ \ ]$  r; delete  $[$  s;

# A rudimentary vector

```
struct Int_vector
{
    size_t size;
    size_t capacity;
    int* data;
};
```